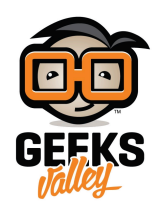

# [صنع جهاز للتحم عن بعد بالروبوت باستخدام](https://geeksvalley.com/en/tutorial/remote-control-robot-nrf24l01/) [\(01L24NRF\(](https://geeksvalley.com/en/tutorial/remote-control-robot-nrf24l01/)

تتطلب بعض المشاريع الإلكترونية، توصيل القطع لاسلكياً معاَ سواء لإرسال البيانات او استقبالها او إرسال إشارات للتحكم في تشغيل أو إغلاق القطع أو قراءة بيانات من الحساسات، في هذا الدرس سنتعرف على وحدة (NRF24L01) والتي سنعمل على برمجتها مع الأردوينو وعصا التحم لصنع جهاز تحم عن بعد بالروبوت.

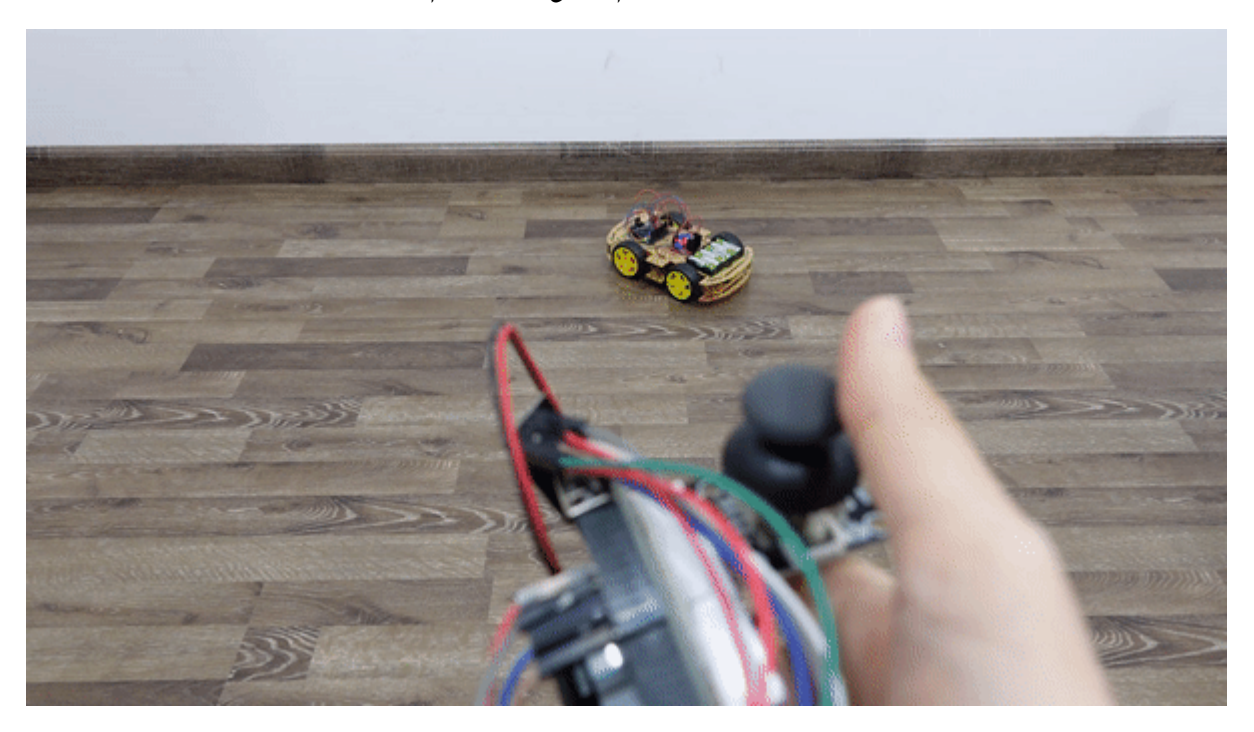

المواد و الأدوات

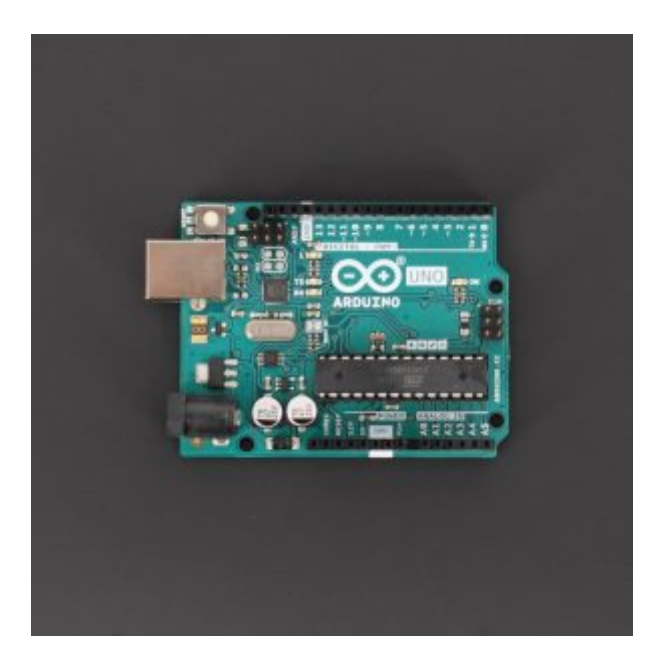

X2 [اردوينو أونو](https://geeksvalley.com/product/arduino-uno-r3-atmega328/)

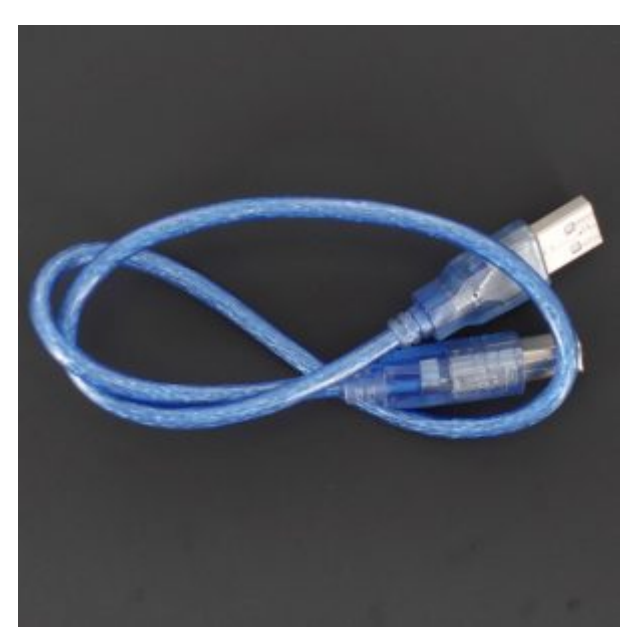

1X [سلك أردوينو](https://geeksvalley.com/product/a-b-usb-cable/)

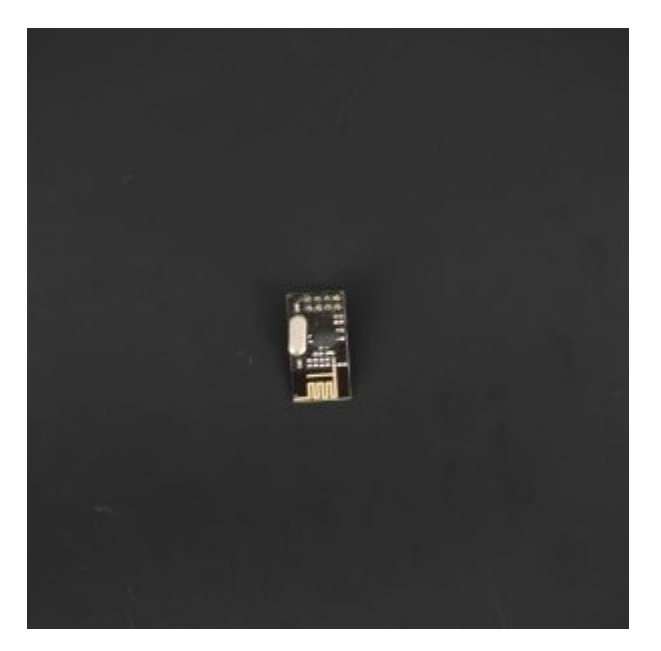

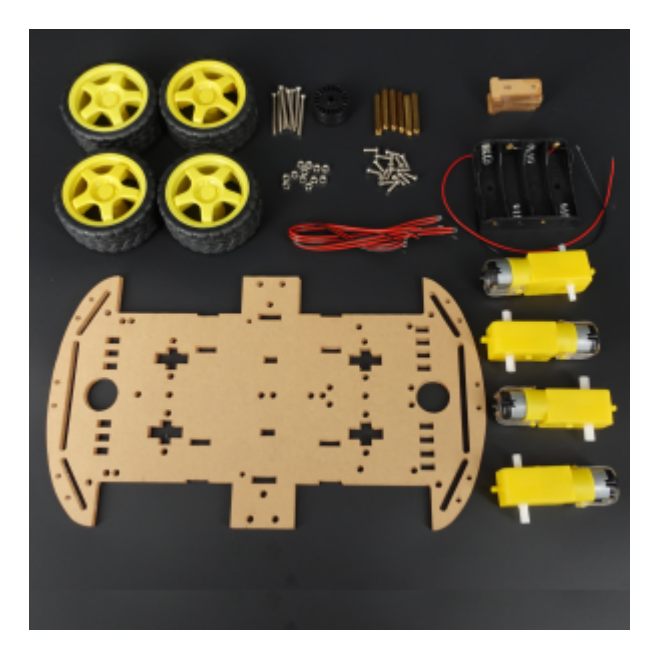

X1 [هيل روبوت بأربع عجلات](https://geeksvalley.com/product/4wd-plastic-robot-chassis-6v-dc/)

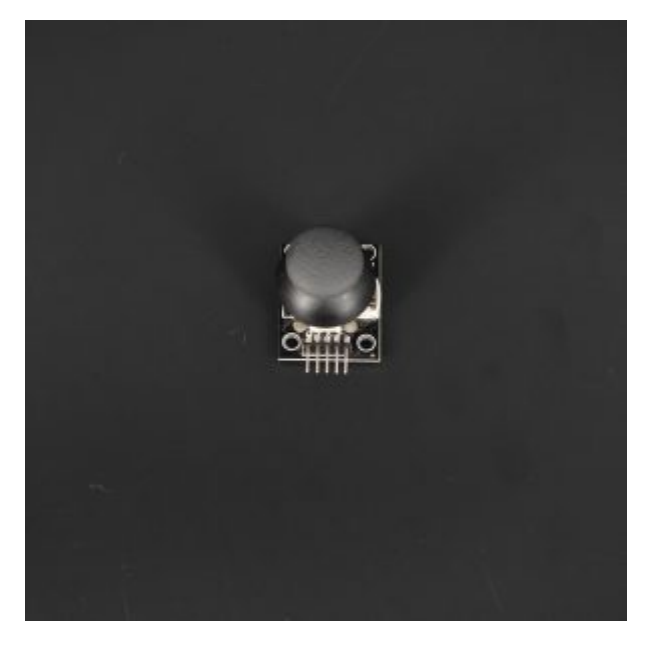

X1 [عصا تحم](https://geeksvalley.com/product/game-joystick-module/)

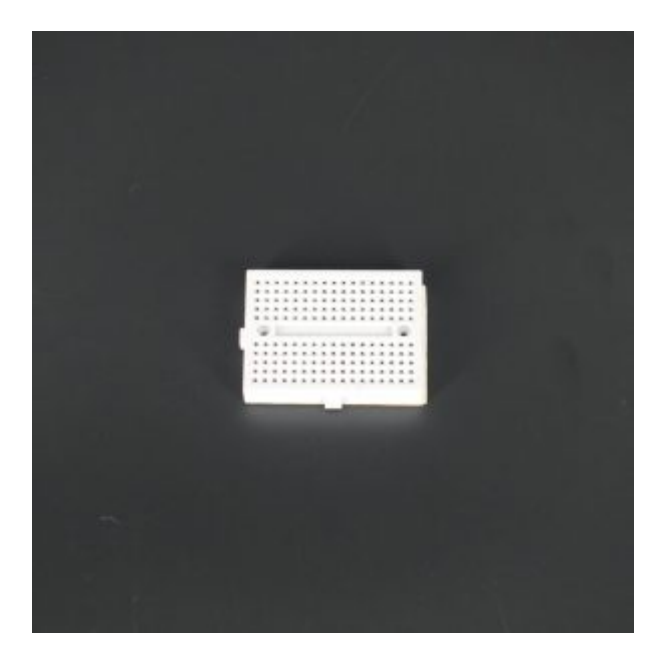

X1 [لوحة تجارب](https://geeksvalley.com/product/small-size-breadboard-170/)

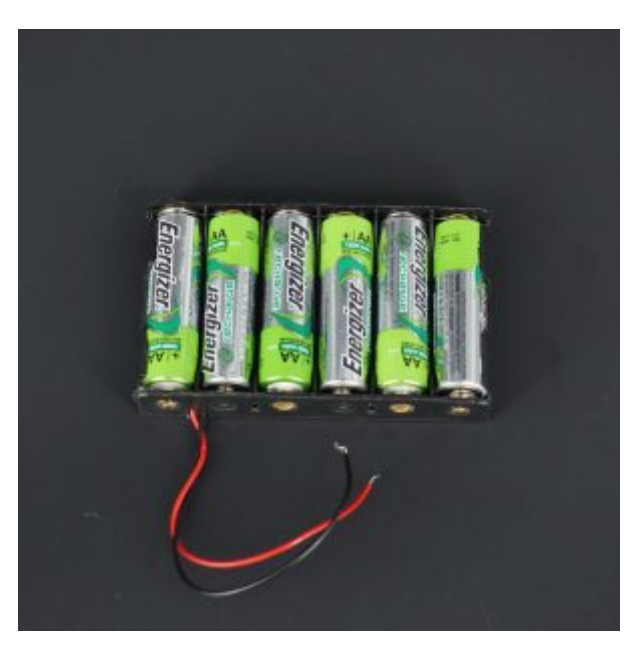

X6 بطاريات (يفضل توفير حامل بطاريات لعدد 6)

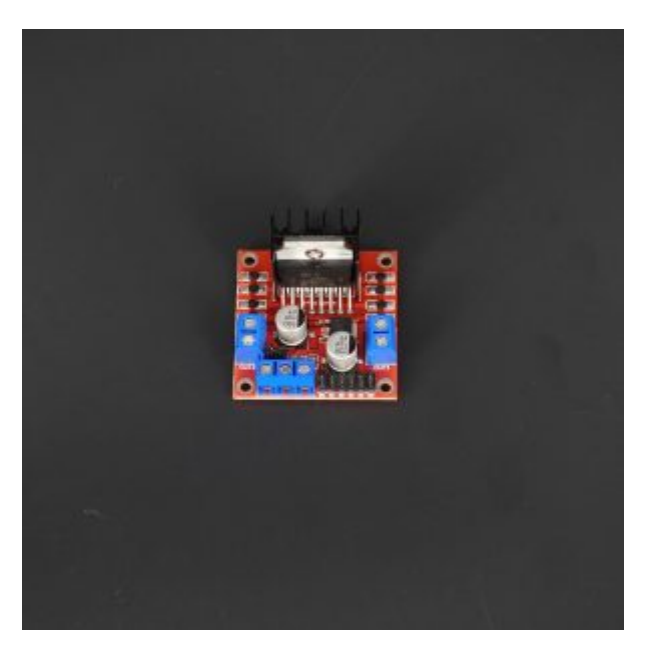

### X1 [دائرة التحم بالمحركات](https://geeksvalley.com/product/l298-motor-driver/) [\(298L\(](https://geeksvalley.com/product/l298-motor-driver/)

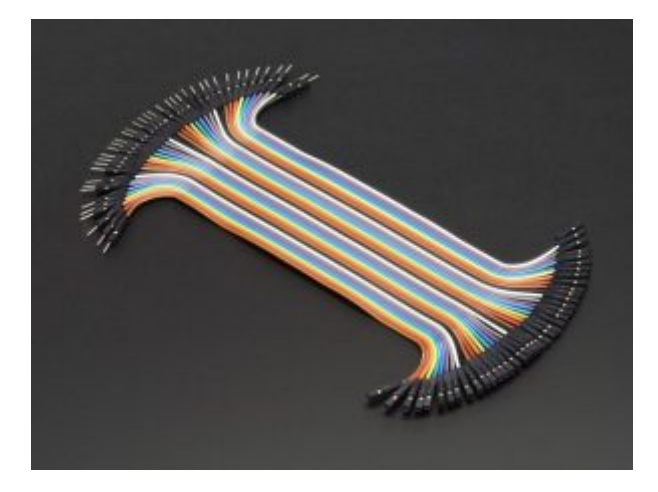

أسلاك توصيل (ذكر/ أنثى)

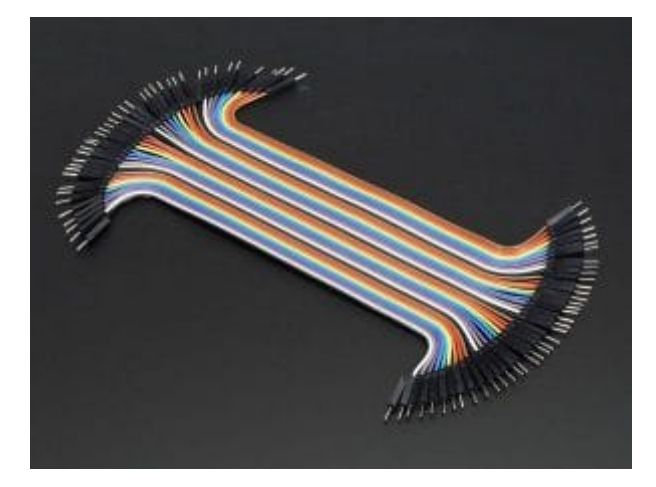

 [أسلاك توصيل \(ذكر/ ذكر\)](https://geeksvalley.com/product/jumper-wires-male-male/)

توصيل الدائرة

بالبداية قم بالاطلاع على [الدرس](https://geeksvalley.com/tutorial/web-controlled-robot/) لمعرفة كيفة تثبيت هيكل الروبوت

**أولا: توصيل دائرة المستقبل**

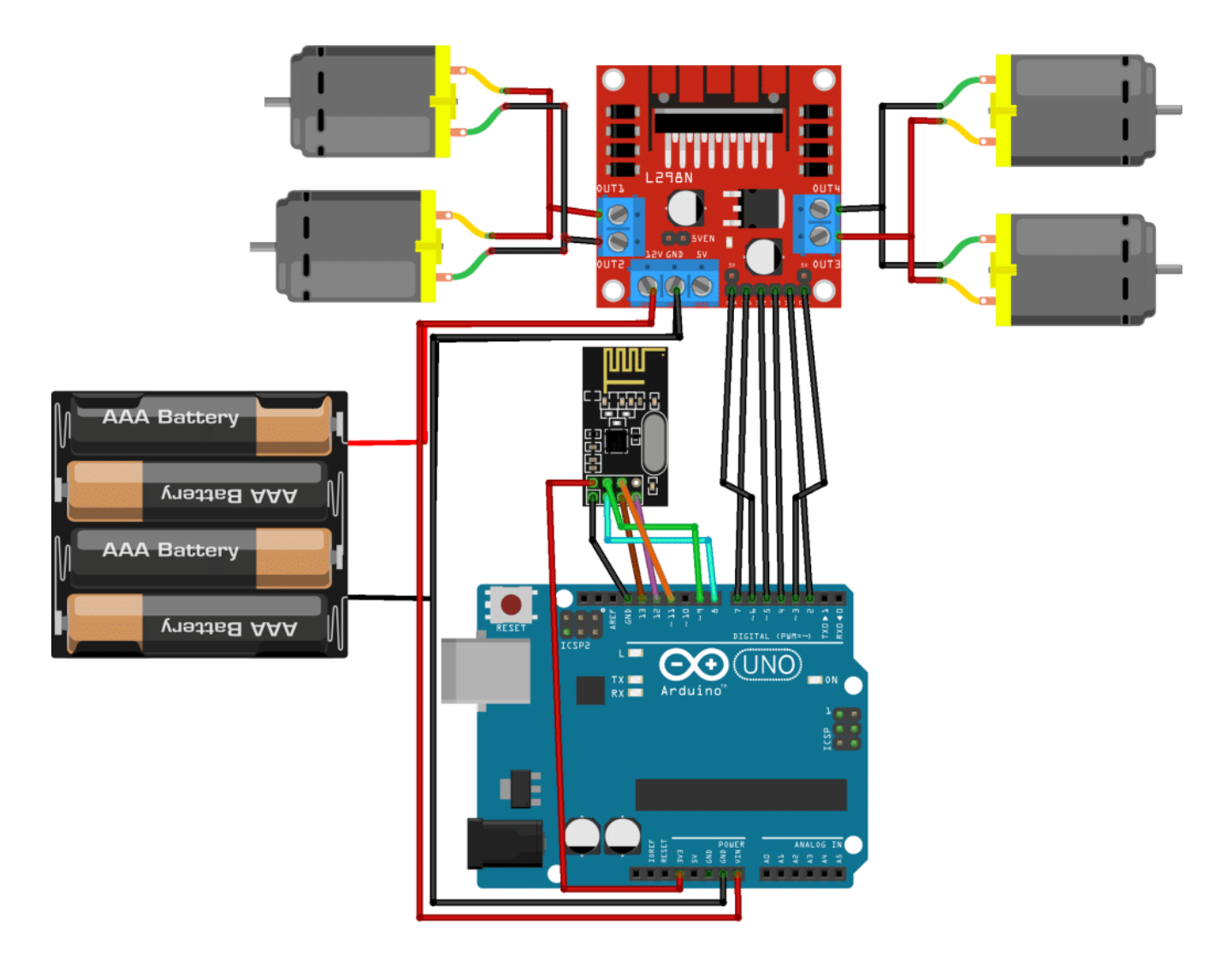

توصيل المحركات :

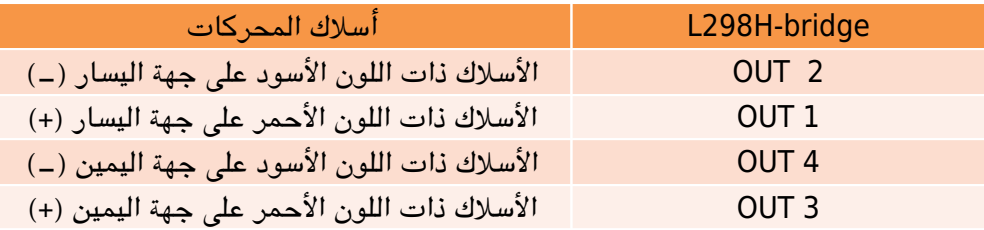

توصيل المنافذ الرقمية من الاردوينو مع L298H-bridge :

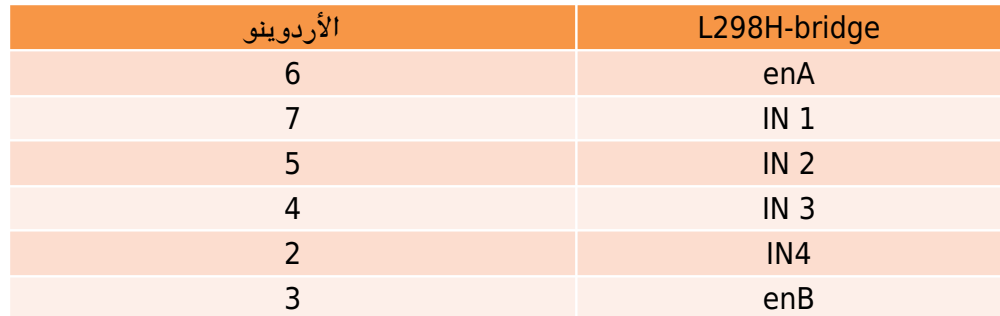

**توصيل وحدة إرسال و استقبال (01L24NRF(**

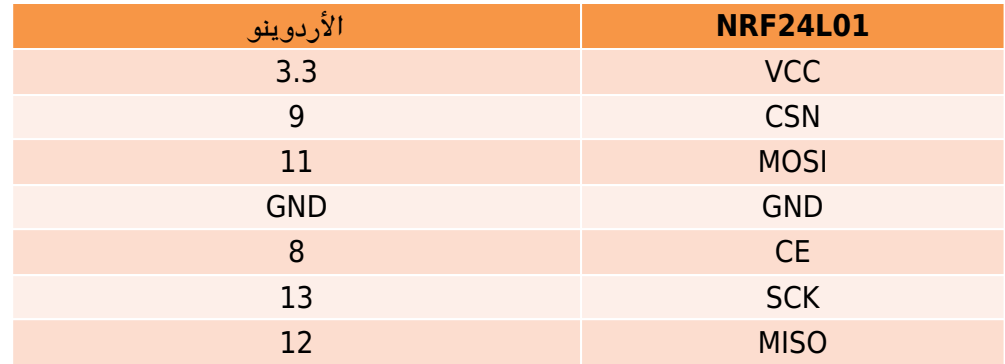

## **ثانيا: توصيل دائرة المرسل**

سيتم توصيل وحدة اللإرسال و الاستقبال (NRF24L01) بنفس الربط في المستقبل

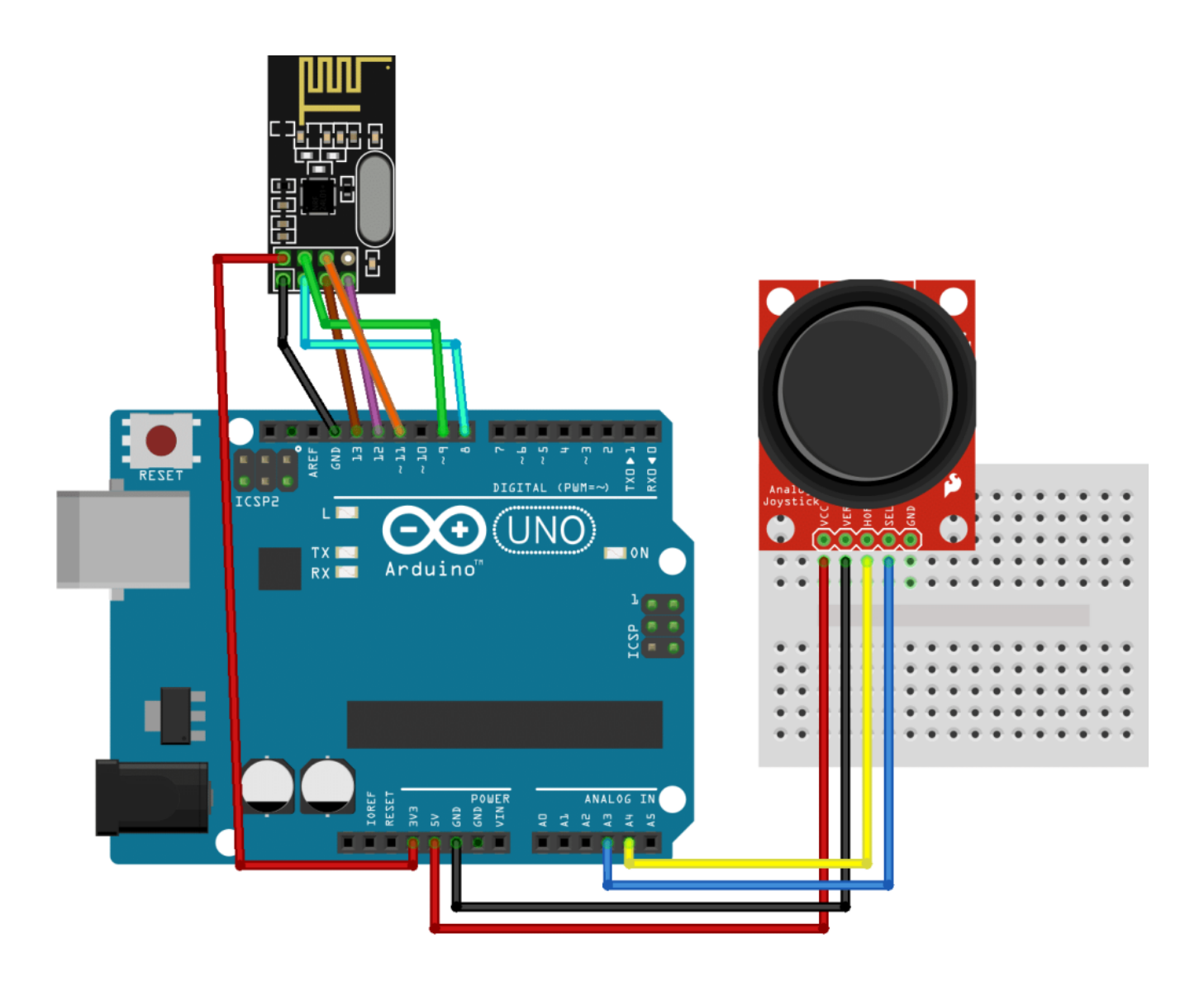

# وحدة الارسال و الاستقبال (01L24NRF(

تسمح وحدة الإرسال والاستقبال 01L24nRF لمتحمين أو أكثر بالتواصل مع بعضهما البعض لاسليا وتعمل عل بروتوكول SPI. ونطاق ترددها 2.4 جيجا هرتز ونطاق الاتصال يصل إل 100 متر.

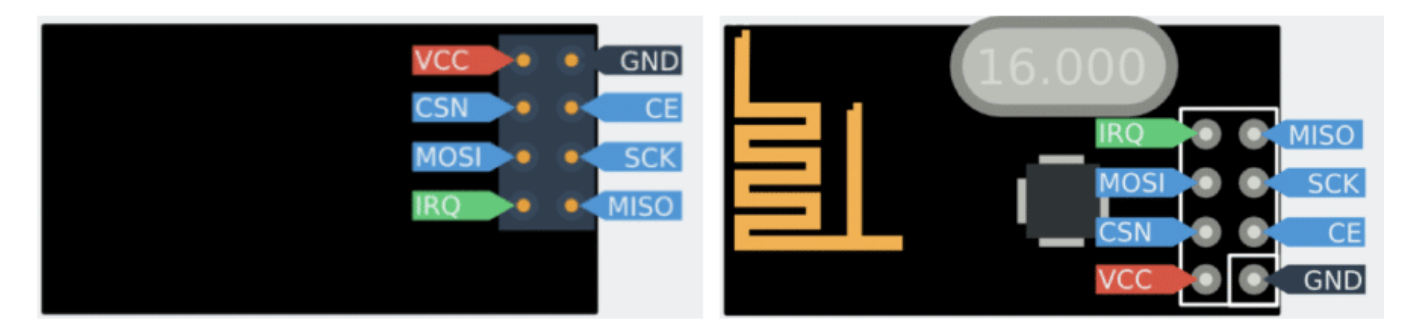

الجدول يوضح وظائف المنافذ للوحدة

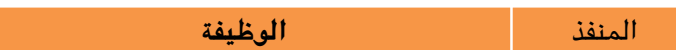

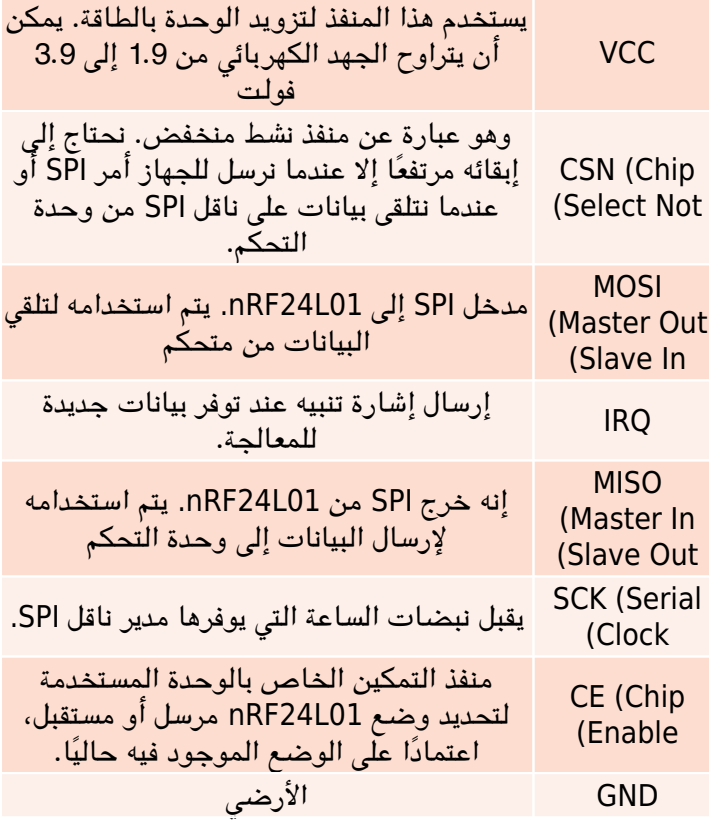

البرمجة

بالبداية تحتاج إلى تحميل مكتبة (RF24 master ) موجدة في إدارة المكتبات في بيئة تطوير الأردوينو،

يمكن معرفة اضافة المكتبات من خلال الرابط

**الشفرة البرمجية للمرسل** 

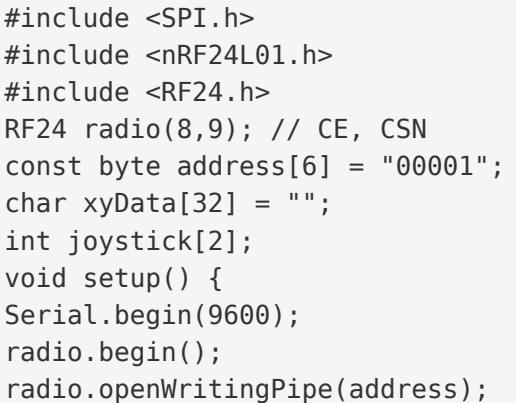

```
radio.setPALevel(RF24 PA MAX);
radio.stopListening();
}
void loop() {
joystick[0] = analogRead(A4);joystick[1] = analogRead(A3);radio.write( joystick, sizeof(joystick) );
{
```
#### **الشفرة البرمجية للمستقبل**

```
#include < SPI.h#include < nRF24L01.h#include <RF24.h>
#define enA 6
#define in1 7
#define in2 5
#define enB 3
#define in3 4
#define in4 2
RF24 radio (8,9); // CE, CSNconst byte address[6] = "00001";
char receivedData[32] = "int xAxis, yAxis;
int motorSpeedA = 0;
int motorSpeedB = 0;
int joystick[2];
void setup() \{pinMode(enA, OUTPUT);
pinMode(enB, OUTPUT);
pinMode(in1, OUTPUT);
pinMode(in2, OUTPUT);
pinMode(in3, OUTPUT);
pinMode(in4, OUTPUT);
Serial.begin(9600);
radio.\begin{pmatrix} \frac{1}{2} \\ \frac{1}{2} \\ \frac{1}{radio.openReadingPipe(0, address);
radio.setPALevel(RF24 PA MAX);
radio.startListening();
digitalWrite(in1, LOW);
digitalWrite(in2, LOW);
digitalWrite(in3, LOW);
digitalWrite(in4, LOW);
{
void loop() {
if (radio.available()) { // If the NRF240L01 module received data
```

```
radio.read( joystick, sizeof(joystick) );
radio.read(&receivedData, sizeof(receivedData));
yAxis = joystick[0];xAxis = joystick[1];Serial.println(yAxis);
Serial.println(xAxis);
}
if (yAxis < 470) {
digitalWrite(in1, HIGH);
digitalWrite(in2, LOW);
digitalWrite(in3, HIGH);
digitalWrite(in4, LOW);
motorSpeedA = map(yAxis, 470, 0, 0, 255);motorSpeedB = map(yAxis, 470, 0, 0, 255);{
else if (yAxis > 550) {
digitalWrite(in1, LOW);
digitalWrite(in2, HIGH);
digitalWrite(in3, LOW);
digitalWrite(in4, HIGH);
motorSpeedA = map(yAxis, 550, 1023, 0, 255);motorSpeedB = map(yAxis, 550, 1023, 0, 255);}
else {
motorSpeedA = 0;motorSpeedB = 0;}
if (xAxis < 470) {
int xMapped = map(xAxis, 470, 0, 0, 255);motorSpeedA = motorSpeedA - xMapped;motorSpeedB = motorSpeedB + xMapped;// Confine the range from 0 to 255
if (motorSpeedA < 0) {
motorSpeedA = 0;}
if (motorSpeedB > 255) {
motorSpeedB = 255;{
}
```

```
if (xAxis > 550) {
int xMapped = map(xAxis, 550, 1023, 0, 255);motorSpeedA = motorSpeedA + xMapped;motorSpeedB = motorSpeedB - xMapped;if (motorSpeedA > 255) {
motorSpeedA = 255;{
if (motorSpeedB < 0) {
motorSpeedB = 0;}
}
if (motorSpeedA < 70) {
motorSpeedA = 0;}
if (motorSpeedB < 70) {
motorSpeedB = 0;}
analogWrite(enA, motorSpeedA); // Send PWM signal to motor A
analogWrite(enB, motorSpeedB); // Send PWM signal to motor B
}
```
**شرح الشفرة البرمجية للمرسل** 

#### تضمين المكتبات الضرورية مثل (24L01,RF24)

 $#include < SPI.h$  $#inc$ lude < $nRF24L01.h$ #include <RF24.h>

إنشاء كائن (RF24) يحتوي على معاملين و هي منافذ (CE, CSN)

 $RF24$   $radio (8,9);$  //  $CE$ ,  $CSN$ 

نحتاج إلى إنشاء مصفوفة تمثل العنوان الذي ستتواصل من خلاله وحدة الإرسال و الاستقبال. يمكننا تغيير قيمة العنوان إلى أي سلسلة مكونة من 5 أحرف وهذا يتيح اختيار أي جهاز استقبال سيوصل مع المرسل، سيكون نفس العنوان فى كل من جهاز الاستقبال وجهاز الإرسال.

const byte address $[6] = "00001";$ 

نحدد حجم ونوع البيانات التى سيتم إرسالها

char  $xyData[32] = "";$ 

int joystick[2];

فى دالة التهئية نهيئ الاتصال التسلسلي و الراديو

```
void setup() \{Serial.begin(9600);
 radio.\begin{pmatrix} \frac{1}{2} \\ \frac{1}{2} \\ \frac{1}{
```
نحتاج إلى تهيئة كائن الراديو باستخدام وظيفة radio.openWritingPipe () ونعين عنوان جهاز الاستقبال الذي سنرسل إليه البيانات

```
radio.openWritingPipe(address):
```
ثم باستخدام وظيفة radio.setPALevel () ، نعين مستوى مضخم الطاقة ، وفى حالتنا سأقوم بتعيينه على الحد الأعلى حتى نتمكن من التحم بالروبوت عل مسافات أكبر.

```
radio.setPALevel(RF24 PA MAX);
```
نستخدم دالة radio.stopListening(); لتحديد أن الوحدة هي وحدة الإرسال

```
radio.stopListening();
}
```
في دالة void loop نحدد مصفوفة لقيم محور y والتي تحدد حركة الماتور إلى الأمام والخلف ومصفوفة لقيم محور xالتي تحدد اتجاه الحركة إلى اليمين أو اليسار

```
void loop() {
ipystick[0] = analogRead(A4);jovstick[1] = analogRead(A3);
```
نستخدم دالة radio.write لإرسال البيانات و تحتوي الدالة على معيارين الأول يمثل قيمة عصا التحكم و الثاني حجم البيانات التي سيتم نقلها و حددناها (sizeof) بمعنى العدد الفعلي من البايتات (Byts) لمصفوفة (Joystick))

```
radio.write( joystick, sizeof(joystick) );
}
```
#### **شرح الشفرة البرمجية للمستقبل**

#### تضمين المكتبات الضرورية مثل (SPI) و (01ـ0RF24) و(RF24)

 $#include < SPI.h$ #include <nRF24L01.h>  $#inc$ lude <RF24.h>

#define en $A$ #define  $in1$ #define  $in2$ #define  $enB$ #define in3  $#define in4 2$ 

#### إنشاء كائن (RF24) يحتوي على معاملين و هي منافذ (CE, CSN)

 $RF24$   $radio (8,9);$  //  $CE$ ,  $CSN$ 

نحتاج إلى إنشاء مصفوفة تمثل العنوان سيكون نفس العنوان في كل من جهاز الاستقبال وجهاز الإرسال.

const byte address  $[6] = "00001"$ ;

نحدد حجم ونوع البيانات التي سيتم استقبالها

char receivedData [32] =  $"$ ;

نعرف متغيران لقيمة (Y,X(

int xAxis, yAxis;

نحدد قيمة افتراضية تساوي 0 لسرعة المحركات motorSpeedA و motorSpeedB

int motorSpeedA =  $0$ ; int motorSpeedB =  $0$ ;

#### نعرف مصفوفة من متغيرين ستمثل قيمة محاور عصا التحم (y,x(

int joystick[2];

#### ف دالة التهيئة نعرف منافذ الدخل و الخرج لوحدة 298L

```
void setup() \{pinMode(enA, OUTPUT);
pinMode(enB, OUTPUT);
pinMode(in1, OUTPUT);
pinMode(in2, OUTPUT);
pinMode(in3, OUTPUT);
pinMode(in4, OUTPUT);
```
#### نهي الإتصال التسلسل و الراديو

```
Serial.begin(9600);
```

```
radio,beain():
```
نحتاج إلى تهيئة كائن الراديو باستخدام وظيفة radio.openReadingPipe () ونعين عنوان جهاز الإرسال الذي سنستلم منه البيانات

```
radio.openReadingPipe(0, address);
```

```
ثم باستخدام وظيفة radio.setPALevel () ، نعين مستوى مضخم الطاقة ، وفي حالتنا سأقوم بتعيينه على الحد الأعلى حتى نتمكن من
                                          التحم بالروبوت عل مسافات أكبر.
```
radio.setPALevel(RF24 PA MAX);

نستخدم دالة radio.startListening(); لتحديد أن الوحدة هي وحدة الاستقبال

radio.startListening();

اعطاء إشارة منخفضة لجميع منافذ التحم ف وحدة

```
digitalWrite(in1, LOW);
digitalWrite(in2, LOW);
digitalWrite(in3, LOW);
digitalWrite(in4, LOW);
{
```
نحتاج العبارة المنطقية if لنتحقق من وصول إشارة

if (radio.available()) {  $//$  If the NRF240L01 module received data

نستخدم دالة radio.read لاستقبال البيانات و تحتوي الدالة على معيارين الأول يمثل قيمة عصا التحكم و الثاني حجم البيانات التي سيتم استلامها و حددناها (sizeof) بمعنى العدد الفعلي من البايتات (Byts) لمصفوفة (Joystick)

```
radio.read( joystick, sizeof(joystick) );
```
تخزين البيانات ف مصفوفة joystick

```
radio.read(&receivedData, sizeof(receivedData));
yAxis = joystick[0];xAxis = joystick[1];
```
نستخدمة دالة println.Serial لطباعة قيم عصا التحم (ان احتجت للتحقق من القراءات)

```
Serial.println(yAxis);
Serial.println(xAxis); }
```
يستخدم المحور Y للتحم بالحركة للأمام أو الخلف

if (yAxis < 470) {

digitalWrite(in1, HIGH); digitalWrite(in2, LOW); digitalWrite(in3, HIGH); digitalWrite(in4, LOW);

قم بتحويل قراءات المحور Y المتدنية للعودة للخلف من 470 إل 0 إل قيمة 0 إل 255 لإشارة PWM لزيادة سرعة المحرك

```
motorSpeedA = map(yAxis, 470, 0, 0, 255);motorSpeedB = map(yAxis, 470, 0, 0, 255);}
```

```
يتحرك الروبوت إل الأمام
```

```
else if (yAxis > 550) {
digitalWrite(in1, LOW);
digitalWrite(in2, HIGH);
digitalWrite(in3, LOW);
digitalWrite(in4, HIGH);
```
قم بتحويل قراءات المحور Y المتدنية للتحرك للأمام من 470 إل 0 إل قيمة 0 إل 255 لإشارة PWM لزيادة سرعة المحرك

```
motorSpeedA = map(yAxis, 550, 1023, 0, 255);motorSpeedB = map(yAxis, 550, 1023, 0, 255);}
```
إذا بقيت عصا التحكم في المنتصف فإن المحركات لا تتحرك

```
} else
motorSpeedA = 0:
motorSpeedB = 0;}
```
يتحم محور X بالمحركات للتحرك باتجاه اليمين و اليسار

if ( $xAxis < 470$ ) {

قم بتحويل قراءات المحور X المتزايدة من 0 إلى 470 إلى قيمة 0 إلى 255

 $int xMapped = map(xAxis, 470, 0, 0, 255);$ 

يتحرك لليمين بتقليل سرعة المحرك اليمين و زيادة سرعة المحرك عل اليسار

 $motorSpeedA = motorSpeedA - xMapped;$  $motorSpeedB = motorSpeedB + xMapped;$ 

```
// Confine the range from 0 to 255
if (motorSpeedA < 0) {
motorSpeedA = 0;}
if (motorSpeedB > 255) {
motorSpeedB = 255;}
}
if (xAxis > 550) {
```
قم بتحويل قراءات المحور X المتزايدة من 550 إل 1024 إل قيمة 0 إل 255

 $int xMapped = map(xAxis, 550, 1023, 0, 255);$ 

يتحرك لليسار بتقليل سرعة المحرك اليسار و زيادة سرعة المحرك عل اليمين

```
motorSpeedA = motorSpeedA + xMapped;motorSpeedB = motorSpeedB - xMapped;if (motorSpeedA > 255) { }motorSpeedA = 255;}
if (motorSpeedB < 0) {
motorSpeedB = 0;}
}
if (motorSpeedA < 70) {
motorSpeedA = 0;}
if (motorSpeedB < 70) {
motorSpeedB = 0;}
```
إرسال اشارة تضمين عرض النبضة

```
analogWrite(enA, motorSpeedA); // Send PWM signal to motor A
analogWrite(enB, motorSpeedB); // Send PWM signal to motor B
}
```